**印刷サイズ: W150×H100mm以内** E - 3신 - 1

↓ここに印刷データを配置して下さい

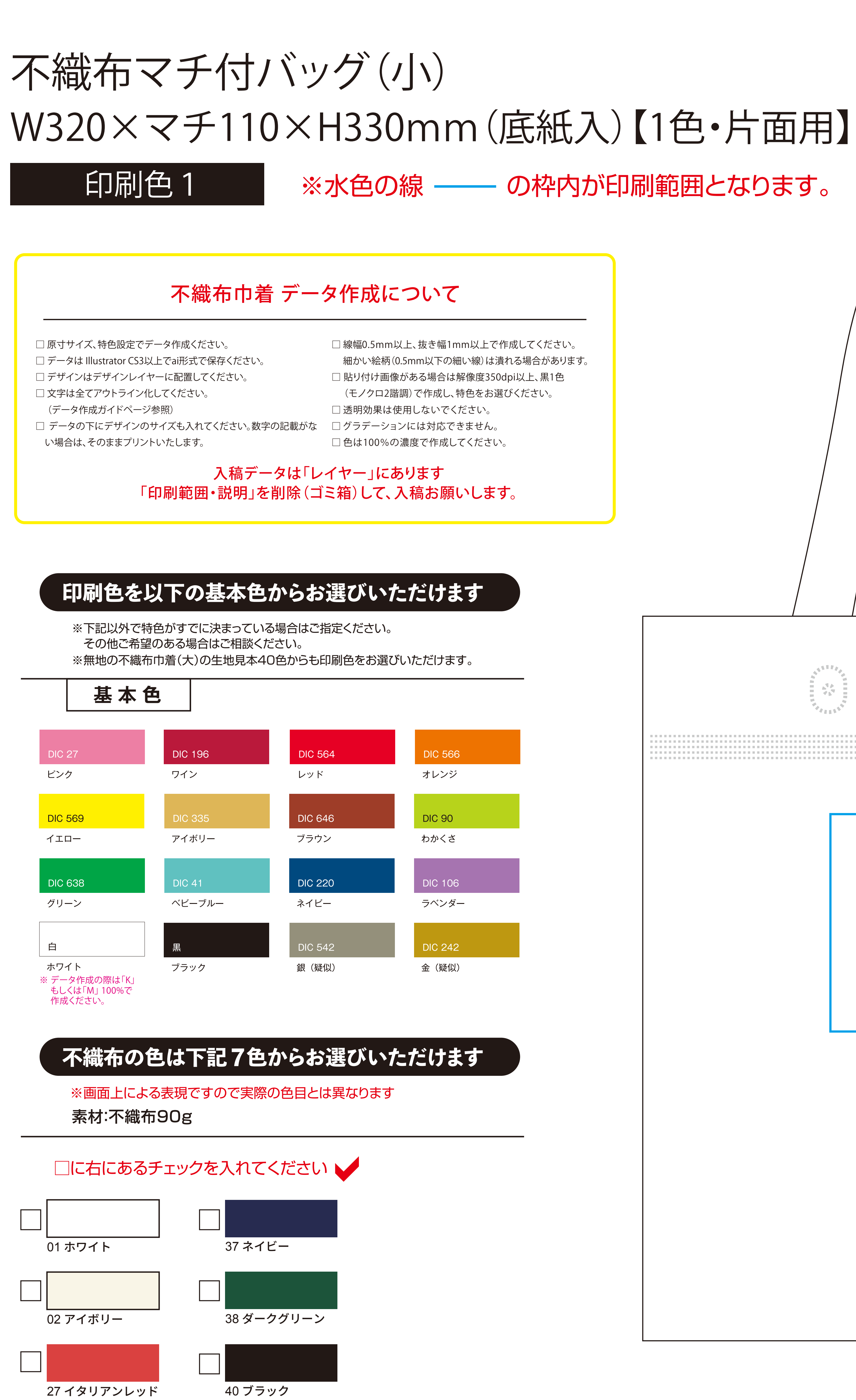

目祭目

## プリントサイズ:W00mm×H00mm

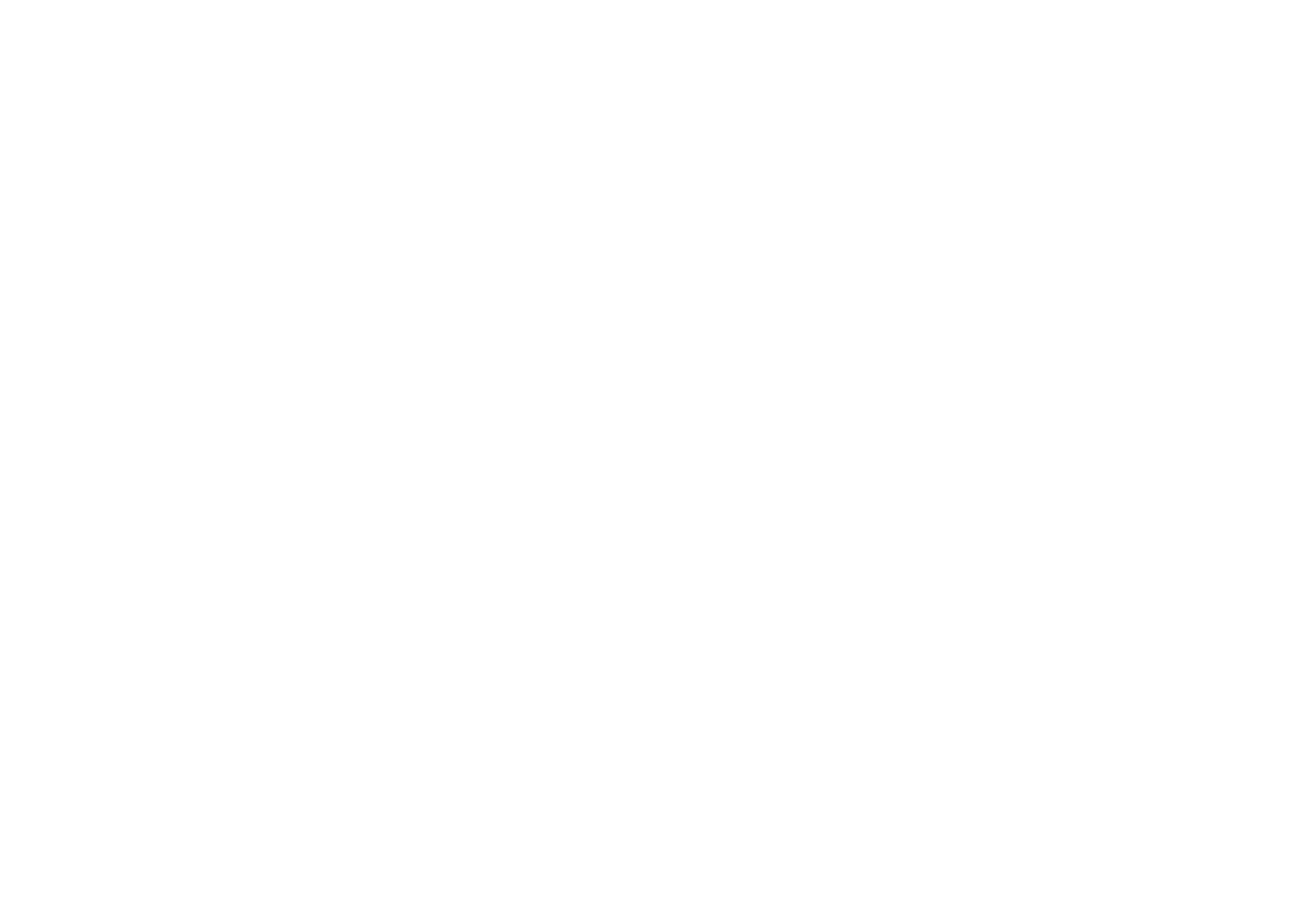